## **電子書籍の利用①(OPACから)**

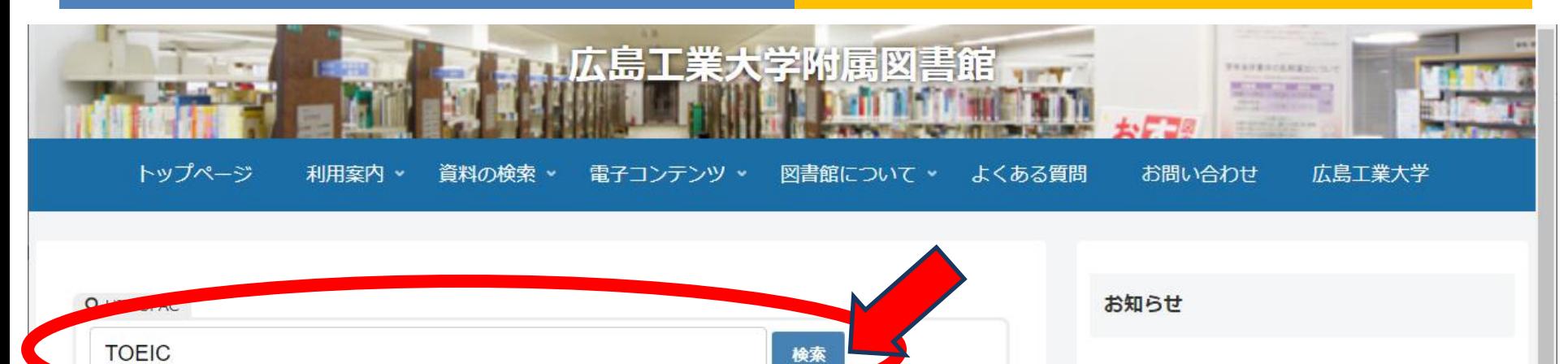

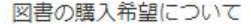

2021年2月1日

「拡大版ビブリオバトルin広工大2020」のチャンプ本 が決定しました。

2021年1月6日

「雑誌リコース」実施のお知らせ

キーワード を入力して検索をクリック

詳細検索

雑誌検索

スマートフォン用OPAC

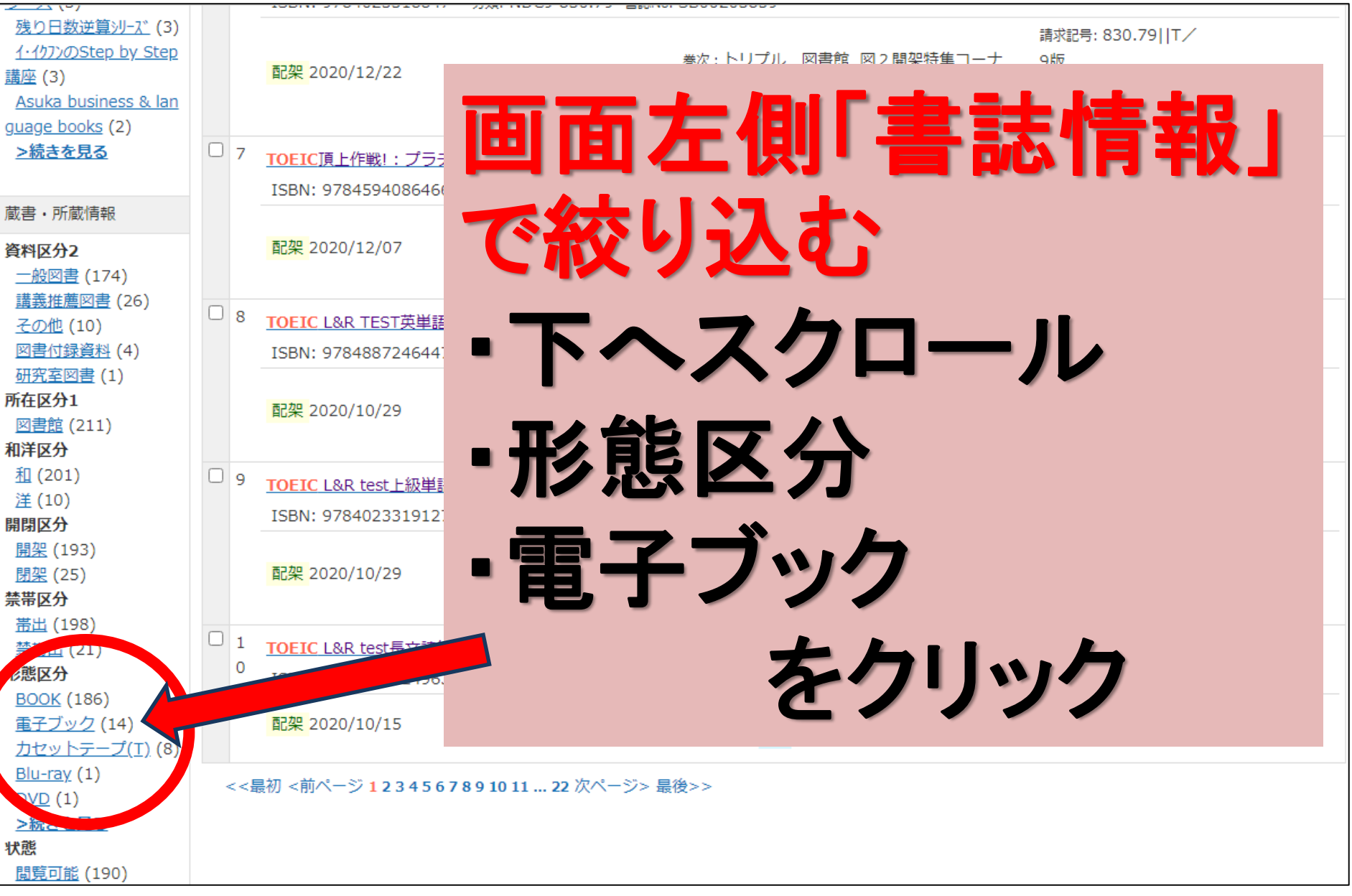

# 画面右下「参照**URL**」をクリック

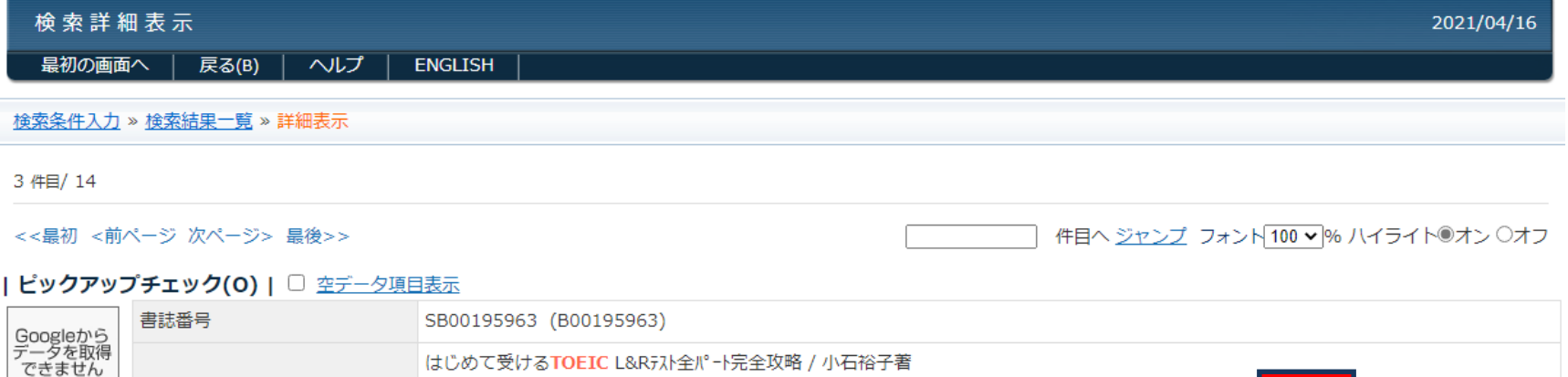

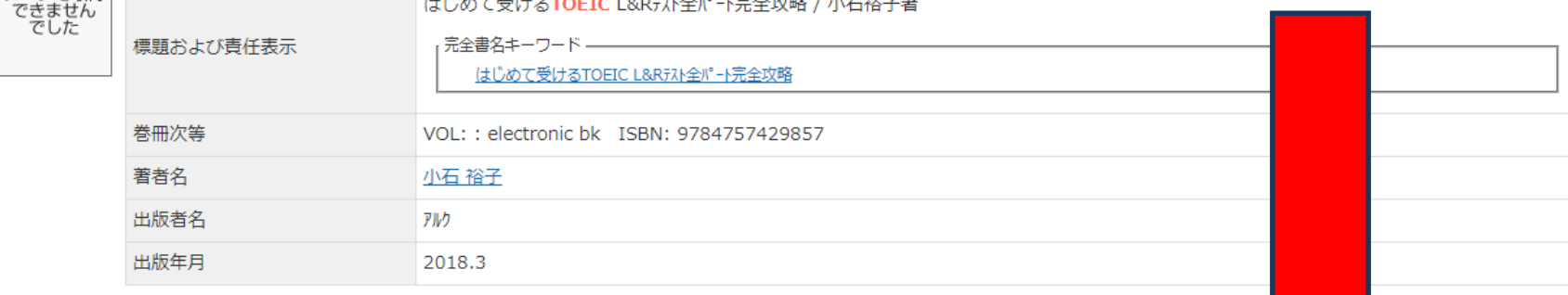

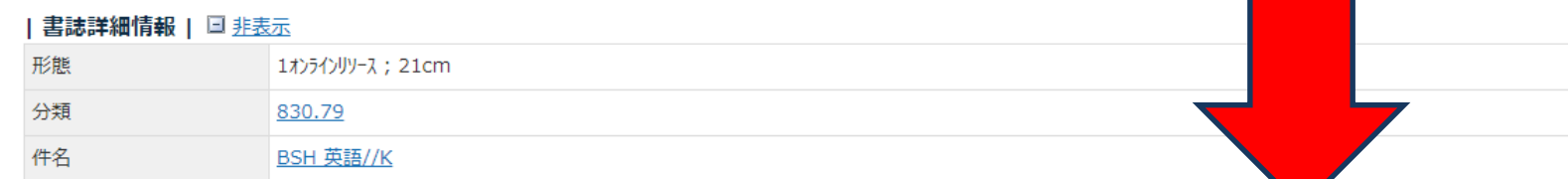

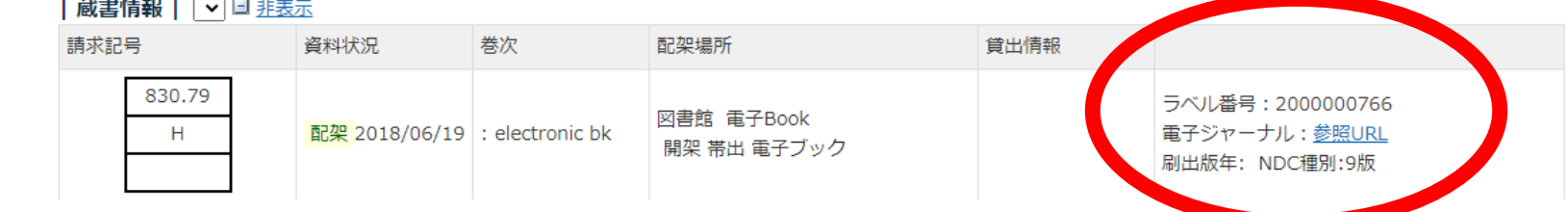

#### **VPN**接続なしで学外から接続した場合この画面がでます

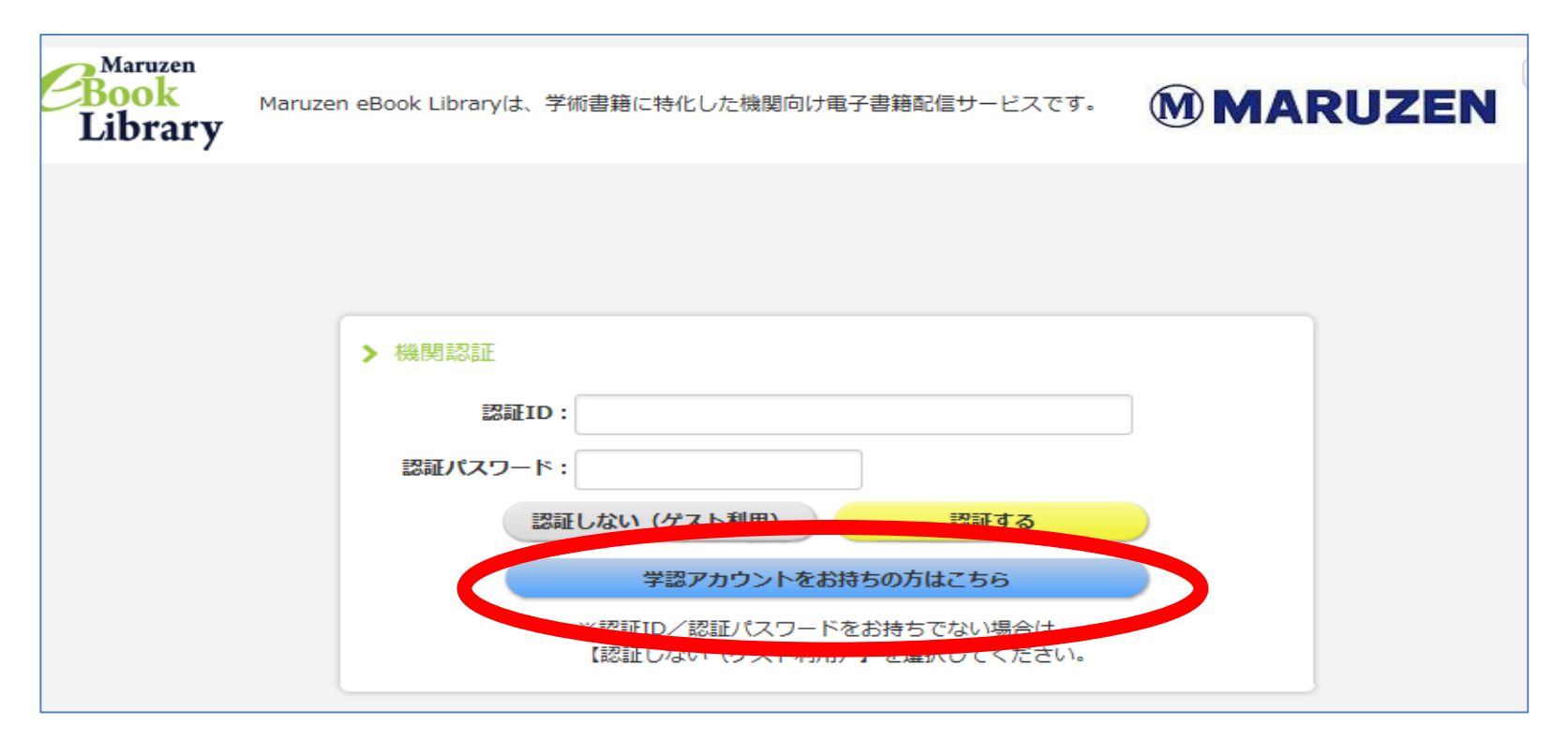

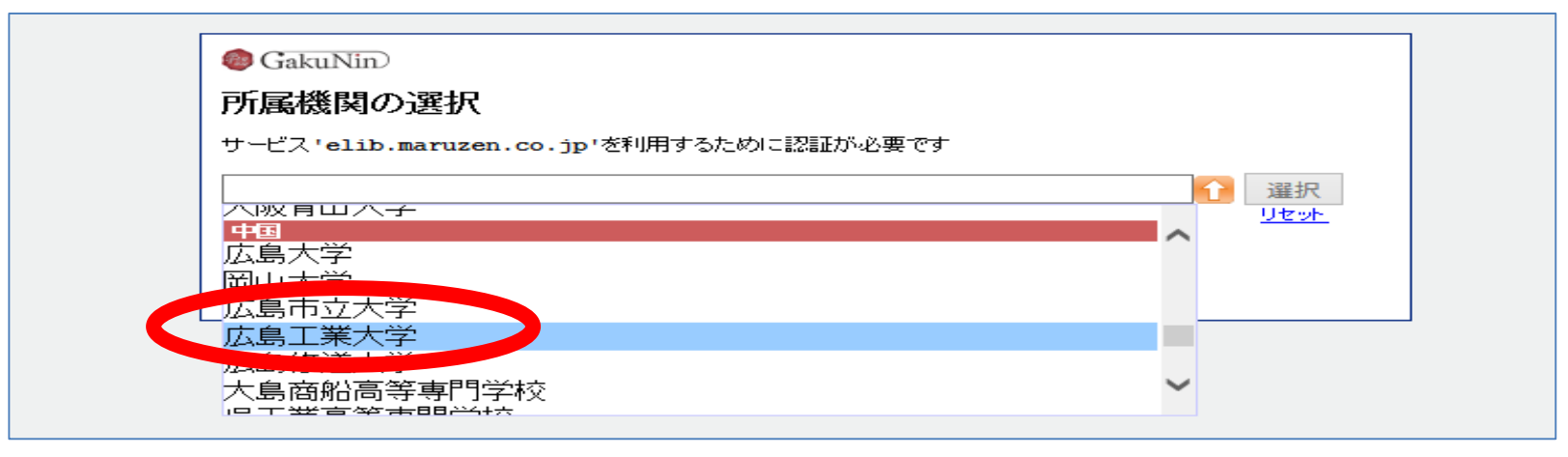

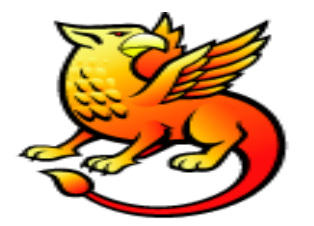

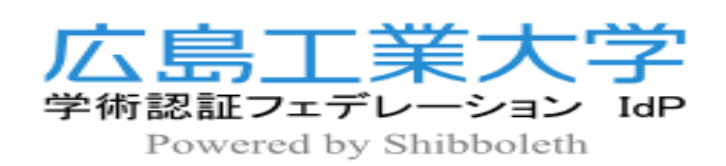

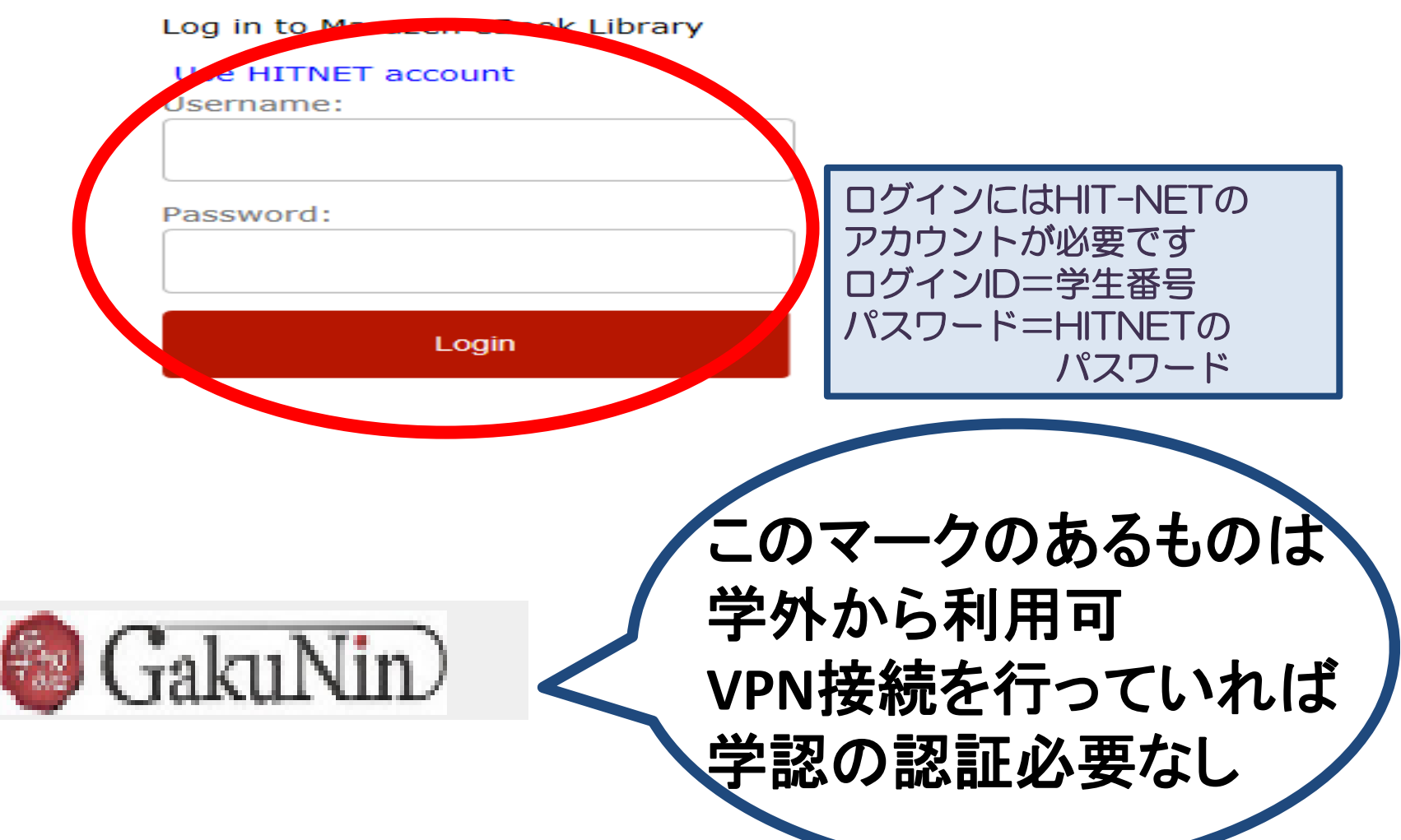

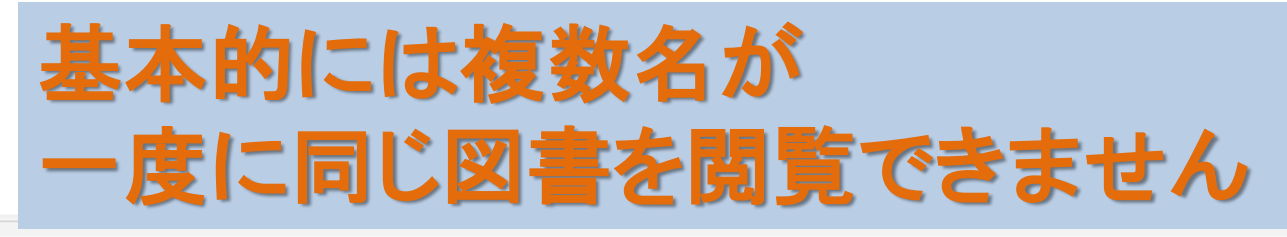

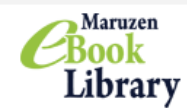

Maruzen eBook Libraryは、学術書籍に特化した機関向け電子書籍配信サービスです。

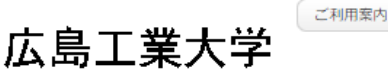

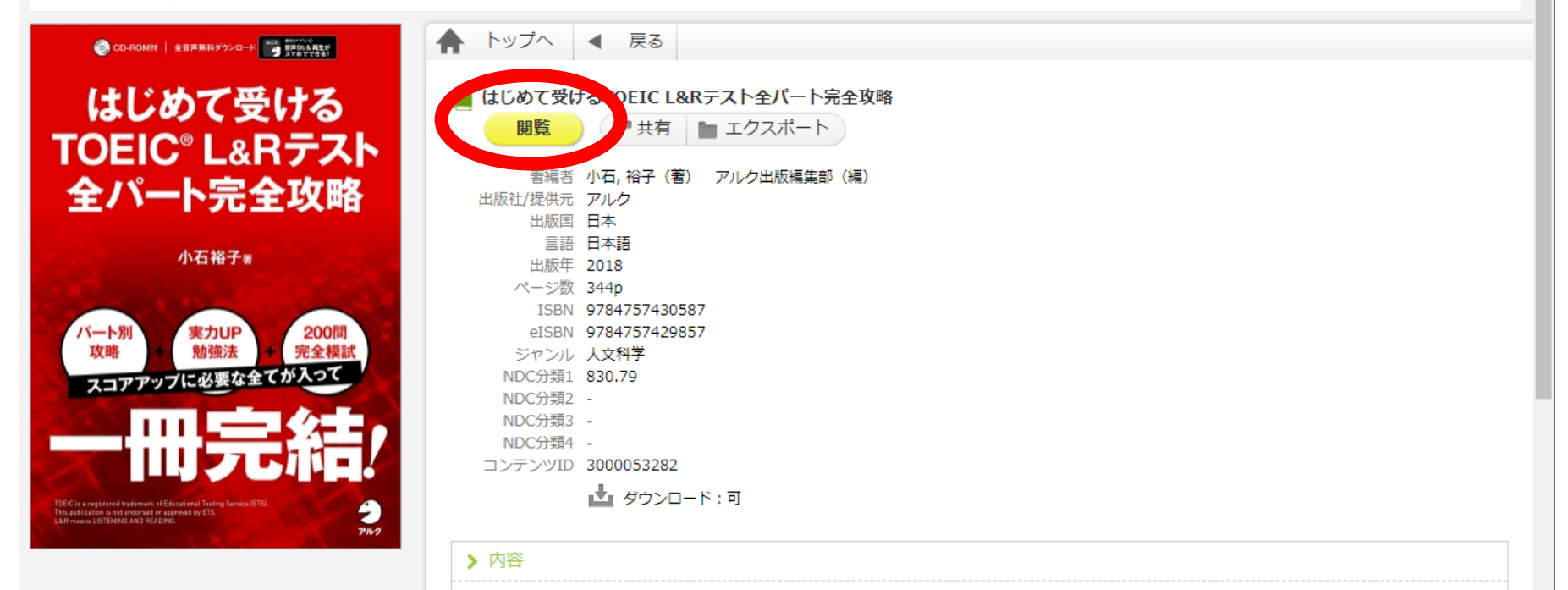

学習用の音声データは版元の下記サイトから無料でダウンロード可能です。(登録が必要)http://www.alc.co.jp/dl/ ※書籍版付録のCD-ROMは、付 いておりません。 TOEICのスコアアップに必要な全て(パート別攻略+実力UP勉強法+完全模試)が入った「一冊完結」型の総合対策本。確実に 600点クリア、+aの学習で730点以上も可能に。 何から始めて、何をすればよいのか分からない人でも「この1冊でOK!」な、全パート対策の決 定版です。これだけでグッと差が出る解法テクニック27付き。

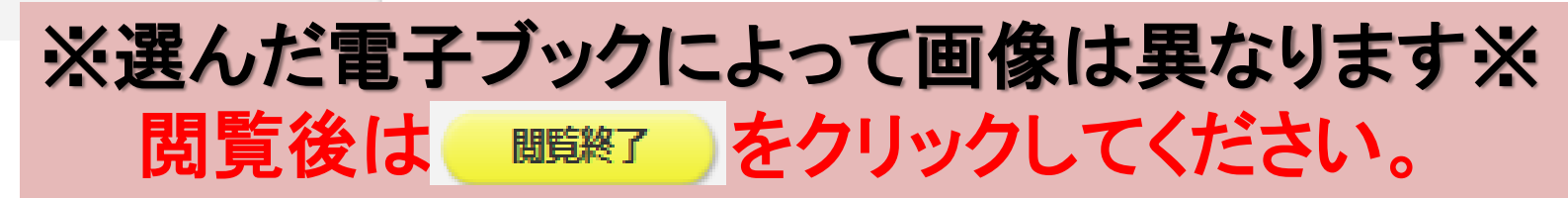

### **電子書籍の利用➁(図書館HPから)**

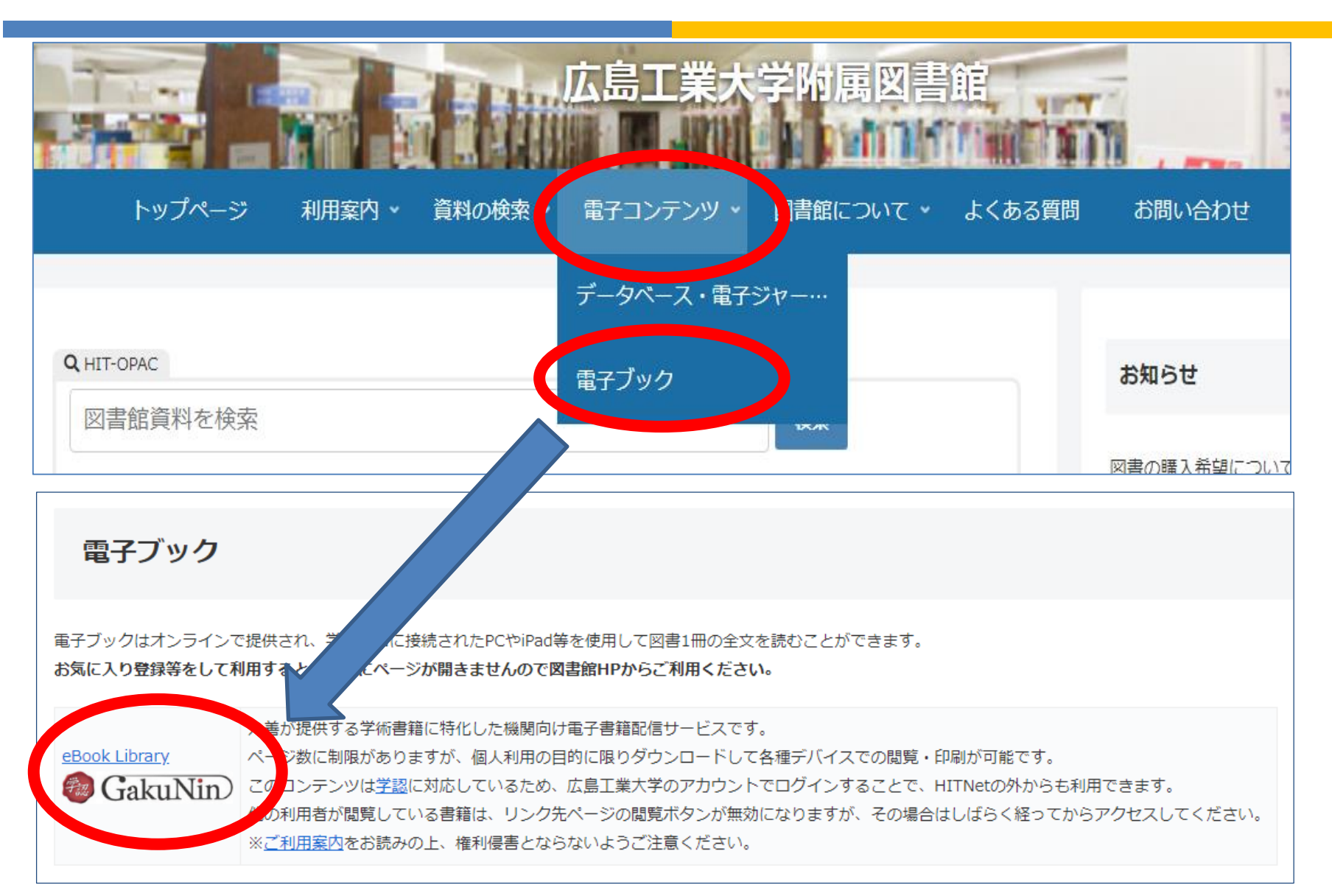

#### **VPN**接続なしで学外から接続した場合この画面がでます

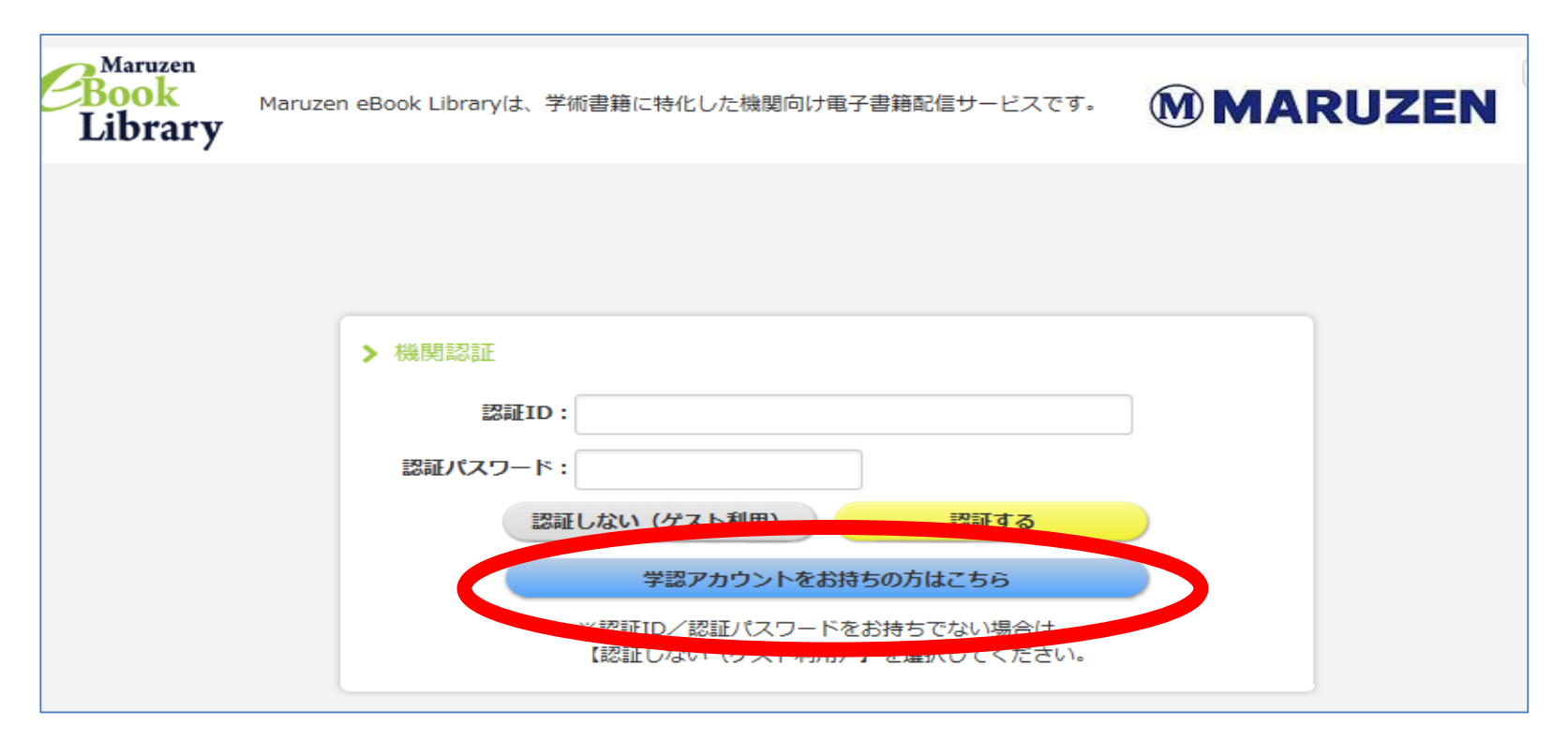

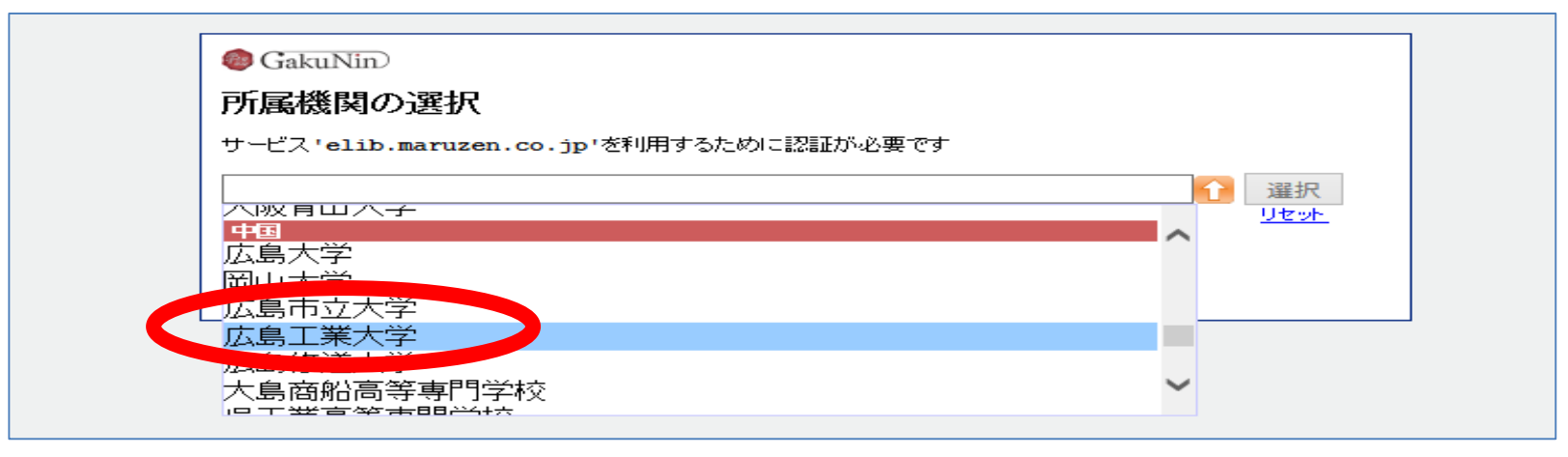

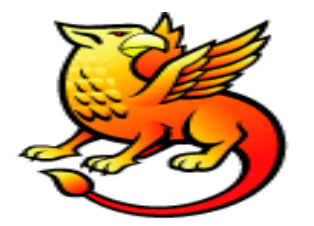

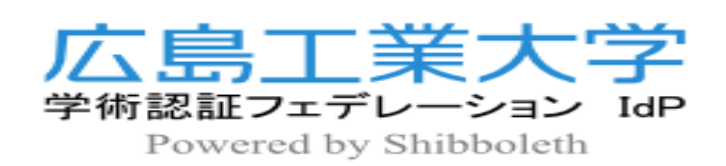

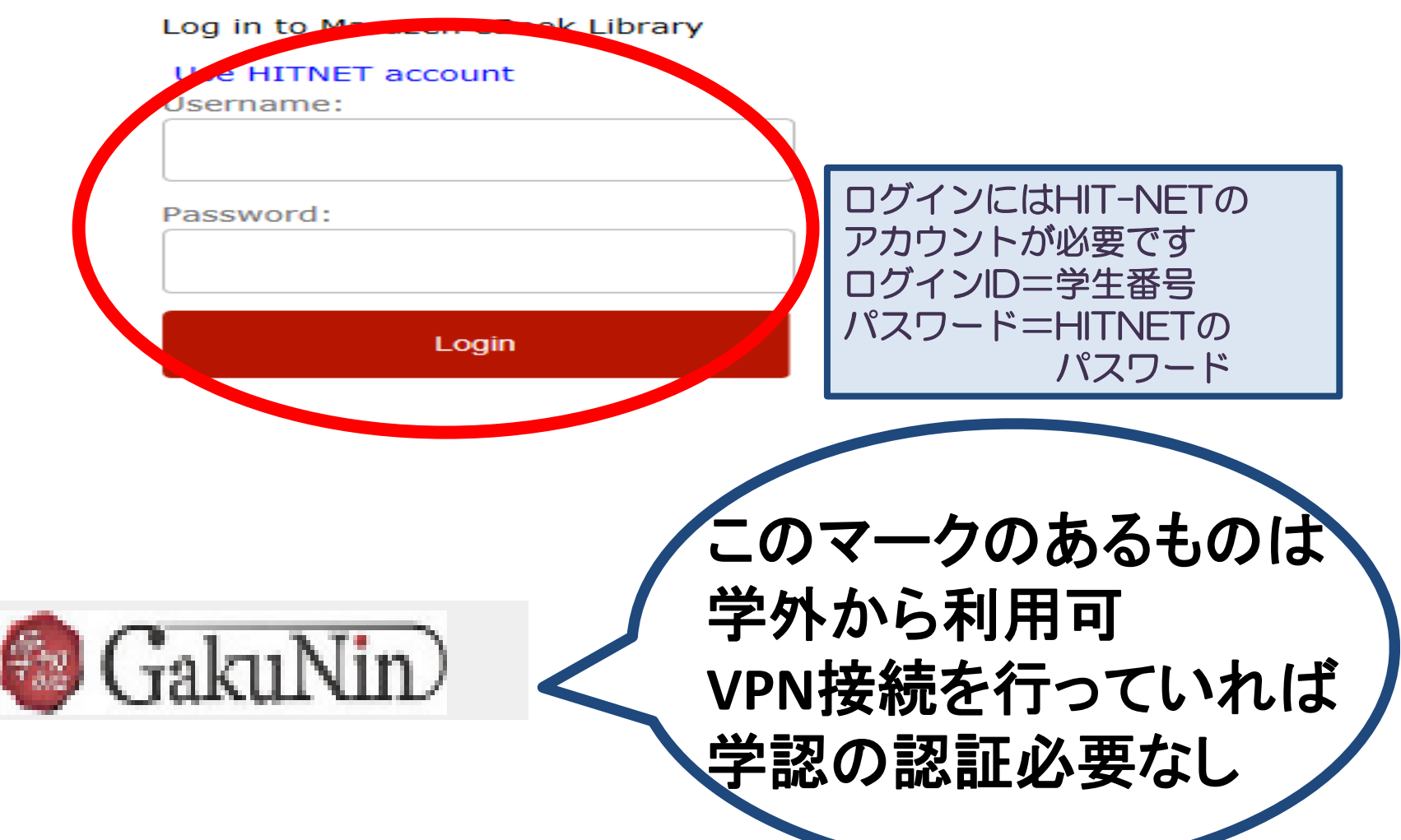

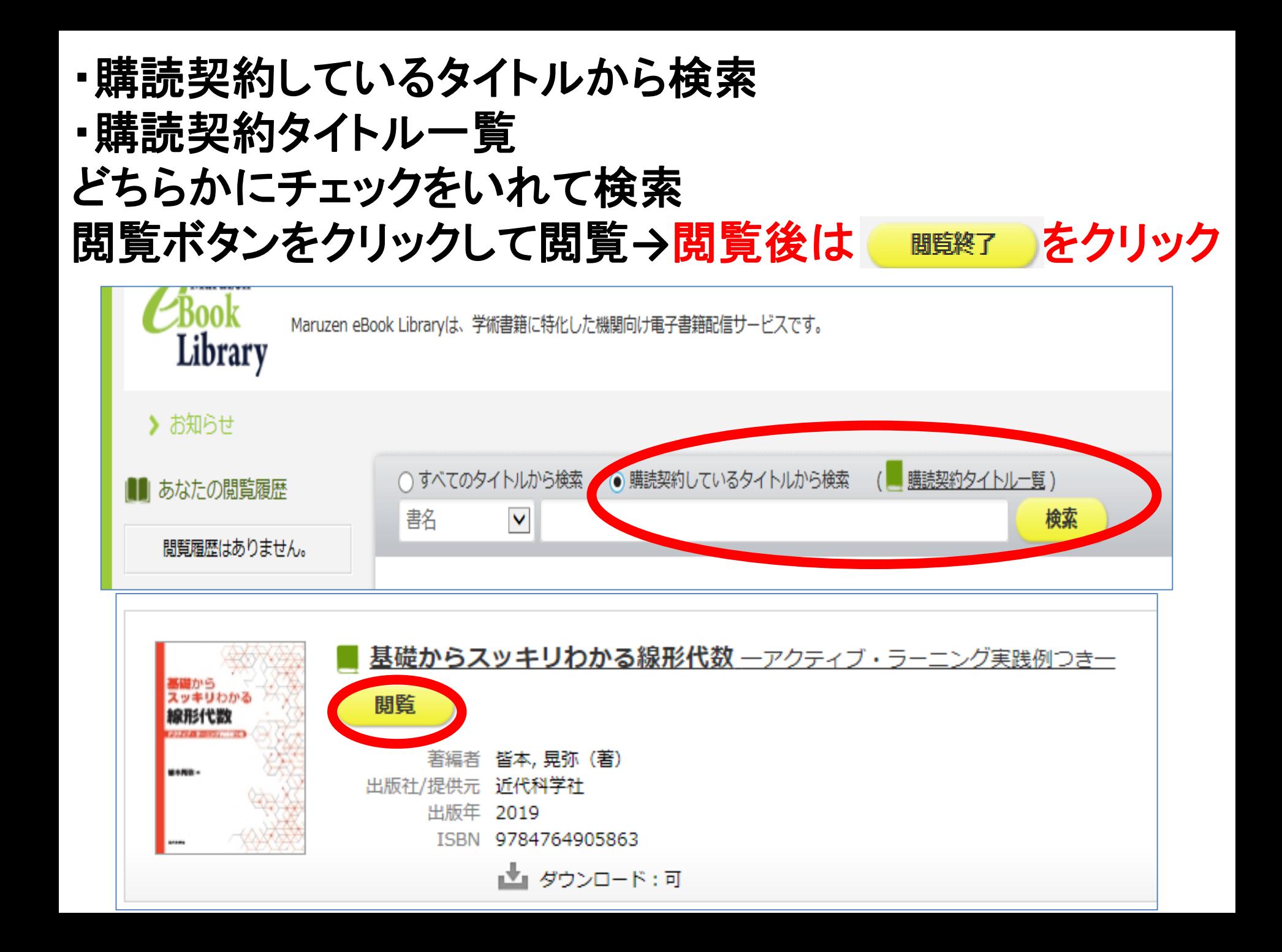